Get the most from Vulkan in Unity with practical examples from Infinite Dreams

**ARM** 

Roberto Lopez Mendez, Senior Software Engineer

Marek Wyszyński, VP & Co-Founder

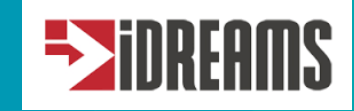

Mikko Strandborg, Vulkan Lead

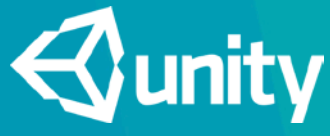

GDC 2017

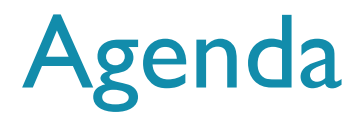

- **The benefits of the Vulkan graphics API (Roberto)**
- Sky Force Reloaded with Vulkan and Unity (Marek)
- Vulkan in Unity under the hood (Mikko)

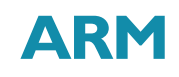

# The benefits of the Vulkan graphics API

#### Multi-threading / multicore efficiency

- **Multi-threading responsibility moved to application level** 
	- The application has better visibility
- **Efficient utilization of multiprocessor architecture** 
	- Spread work out faster to multiple cores. Lower CPU load and energy consumption
	- Able to schedule and migrate tasks between ARM  $\textdegree$  big. LITTLE<sup>TM</sup> cores according to the load

#### Multi-pass rendering

- Very performant in tiled GPUs such as ARM Mali GPUs
	- **Each pixel in a sub-pass can access the result of the previous sub-pass**
	- All data can be contained on the fast on-chip memory, saving bandwidth
- Example of use-cases:
	- **Deferred rendering**
	- Soft-particles
	- **Tone-mapping**

#### Vulkan benefits in Lofoten demo

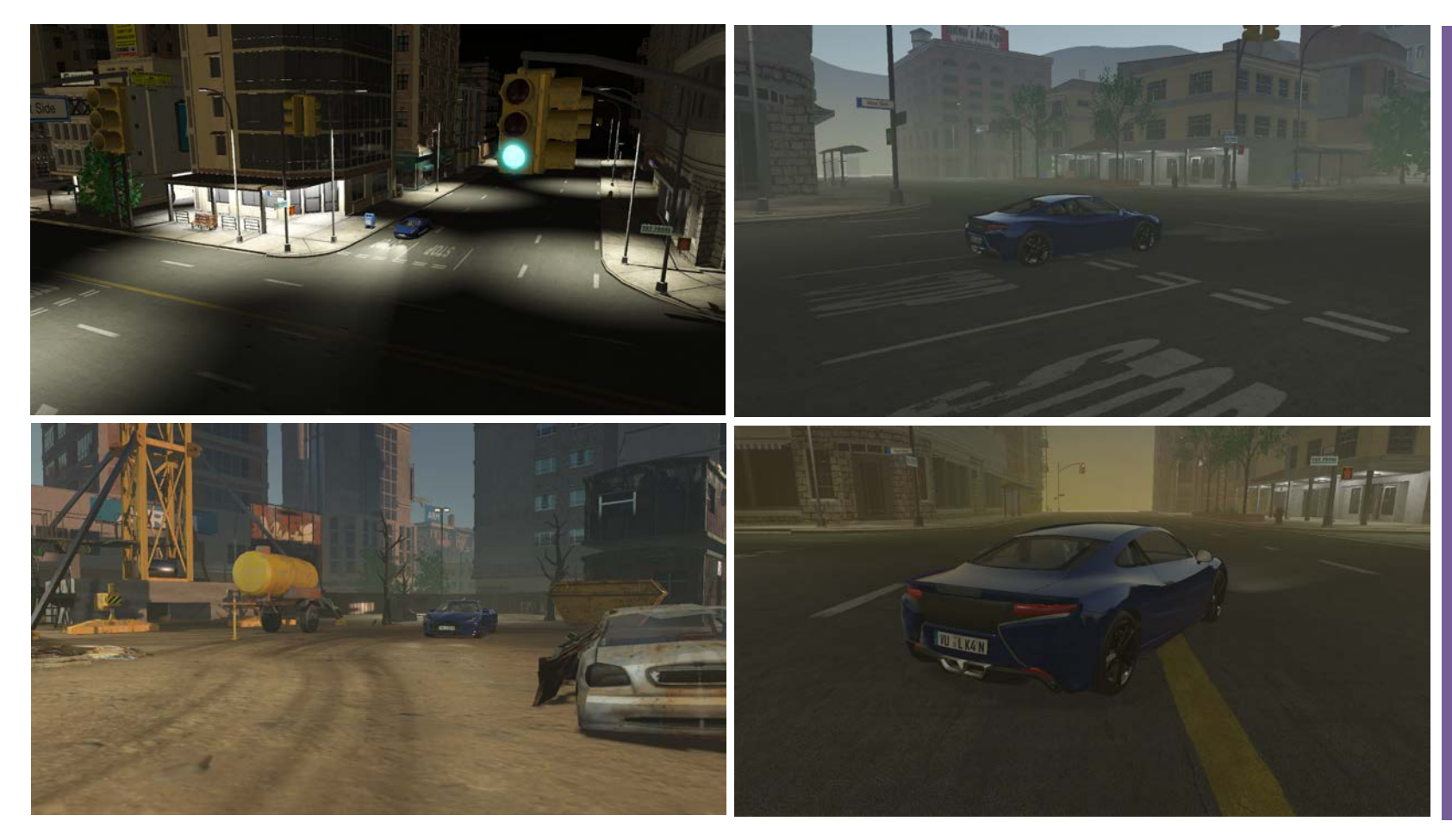

#### SCENE INFO

- $\bullet$  ~ 100 lights with shadow maps
- 3M primitives (reduced to 500K with very efficient occlusion culling)
- 500 draw calls
- Sun light with cascade shadow map
- ~ 10 reflection probes
- FFT compute in ocean rendering
- Deferred shading using multi-pass
- 10x less load on CPU with multithreading

### Mali Graphics Debugger

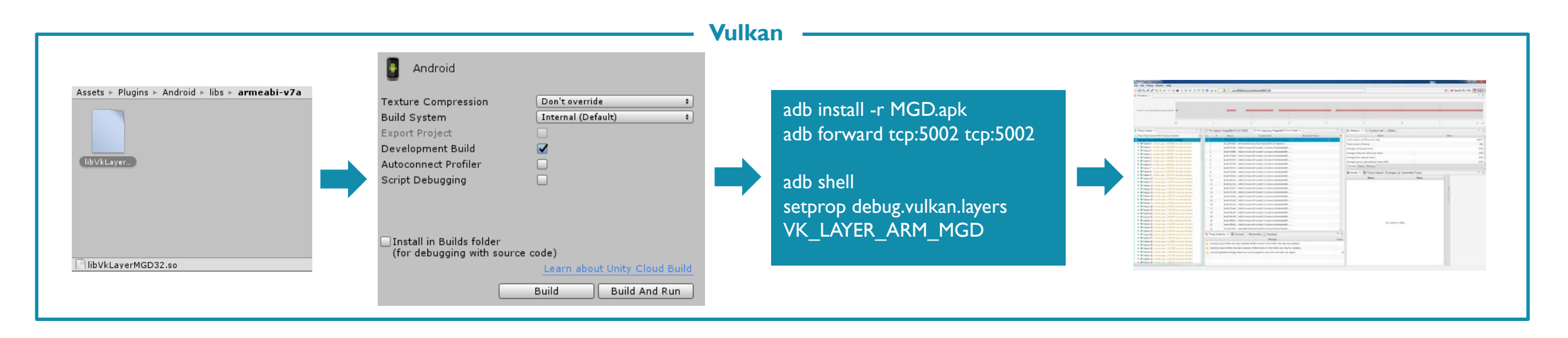

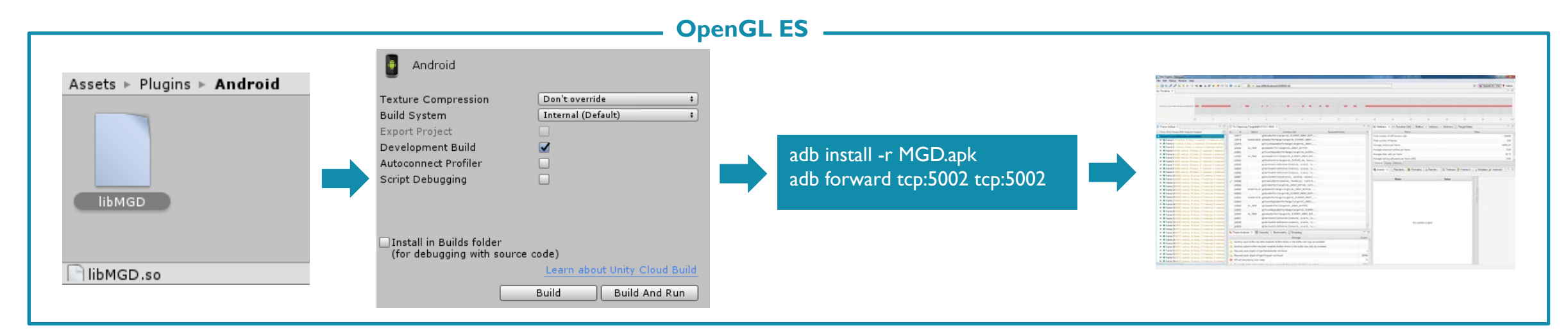

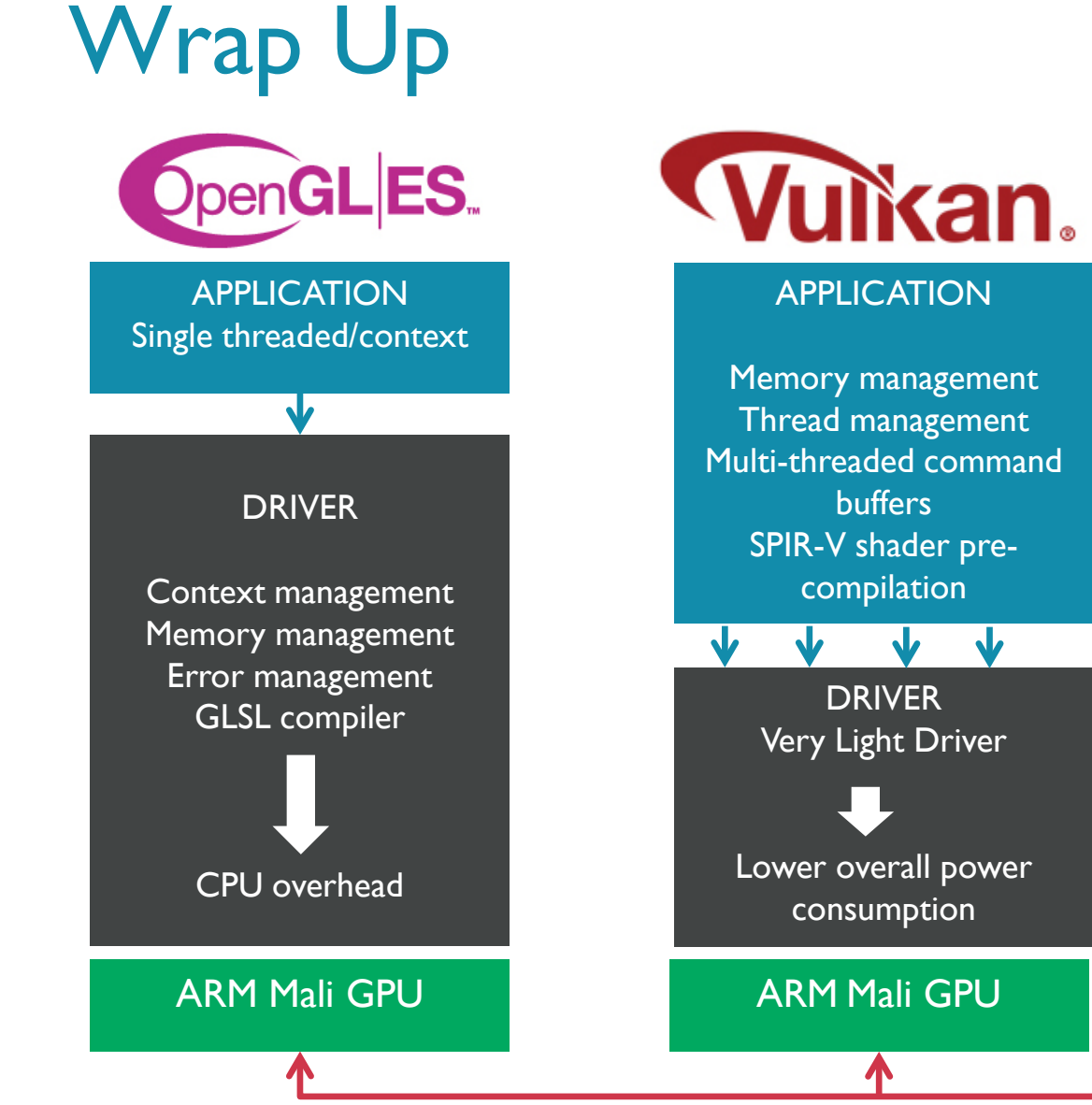

#### VULKAN BENEFITS • Portability across multiple platforms

- Native thread friendly
- **Efficient utilization of multiprocessor** architecture
- Lower CPU load
- Reduced energy consumption
- Extra benefits for mobile platform and tiling architectures such as ARM Mali GPUs
- Pixel access to result of previous sub-pass
- Data contained on fast on-chip memory
- Memory bandwidth saving
- Loadable validation and debug layers

#### Mali Graphics Debugger

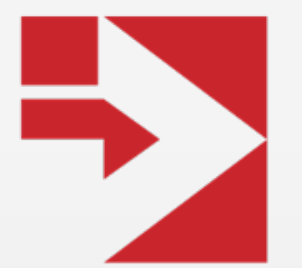

## **Sky Force Reloaded with Vulkan and Unity**

**Marek WYSZYŃSKI INFINITE DREAMS**

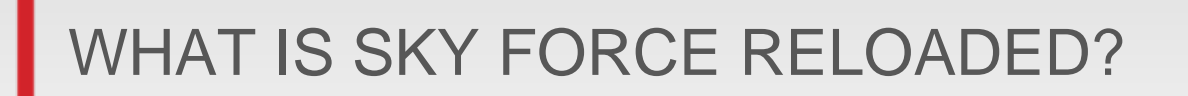

- modern **shoot'em up** experience
- intense **action**, very rich graphics
- pushing **GPU & CPU** to their limits

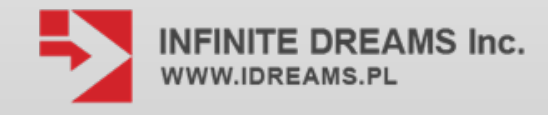

BIGGEST PERFORMANCE ISSUES IN SKY FORCE RELOADED

- **fill rate** is not a bottleneck
- up to **1000 draw calls** per frame
- CPU is spending a lot of time **preparing data** for GPU

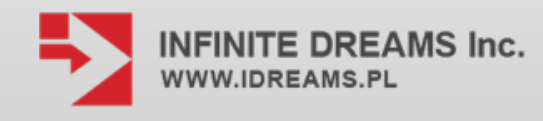

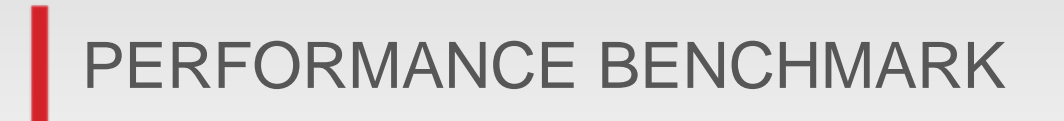

- **draw calls** are expensive
- OpenGL ES **driver** is not optimal
- perhaps **Vulkan** can help?
- Vulkan is supported by **Unity**!

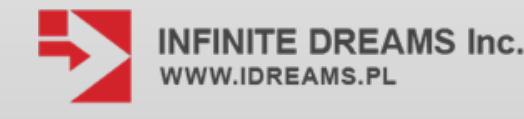

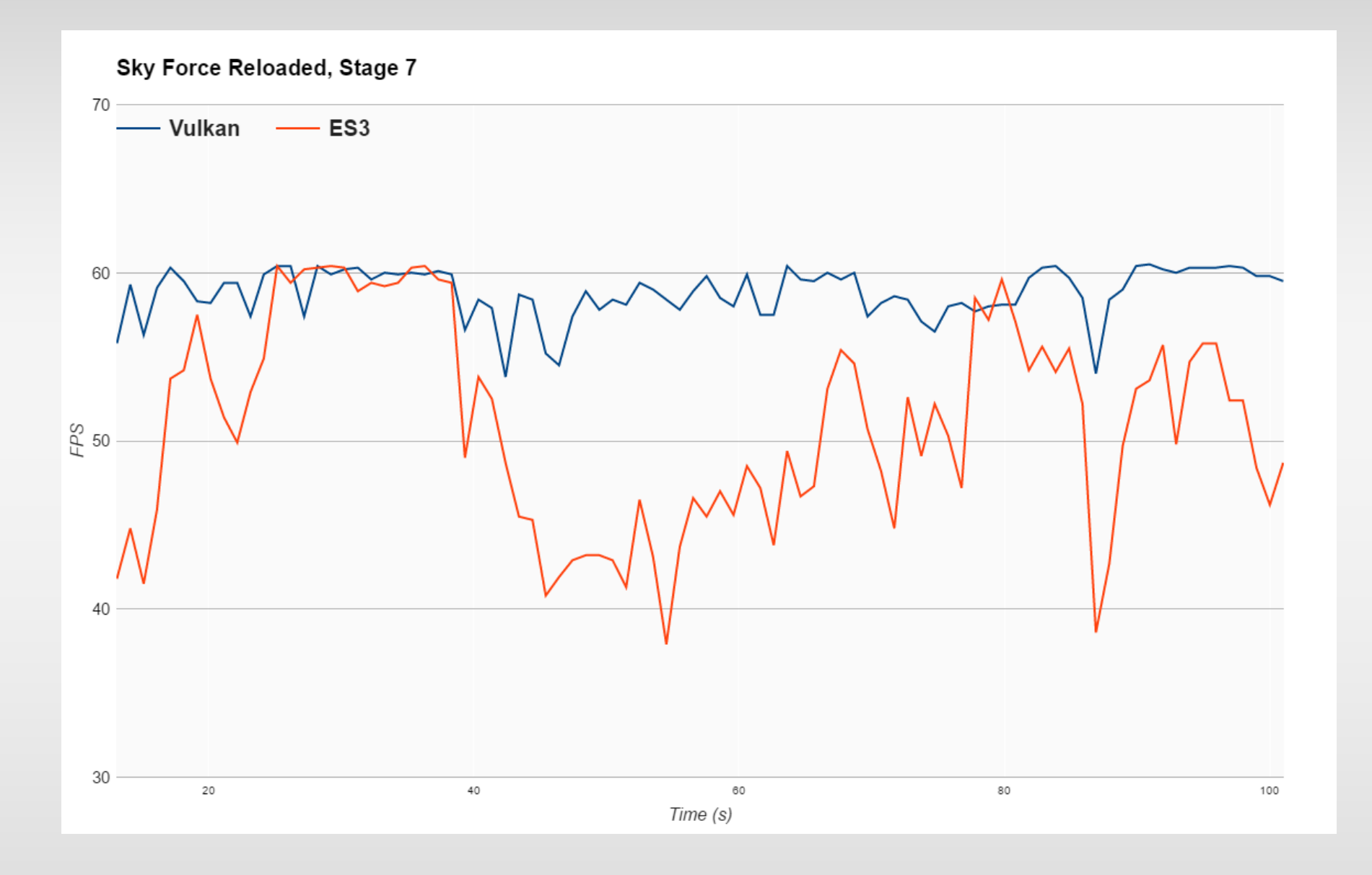

Best case **21%** faster using Vulkan.

On average **15%** faster using Vulkan.

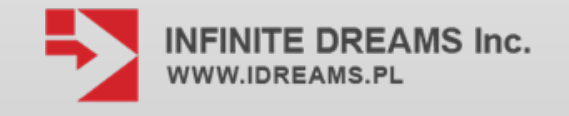

#### Sky Force Reloaded, Stage 7, increased workload

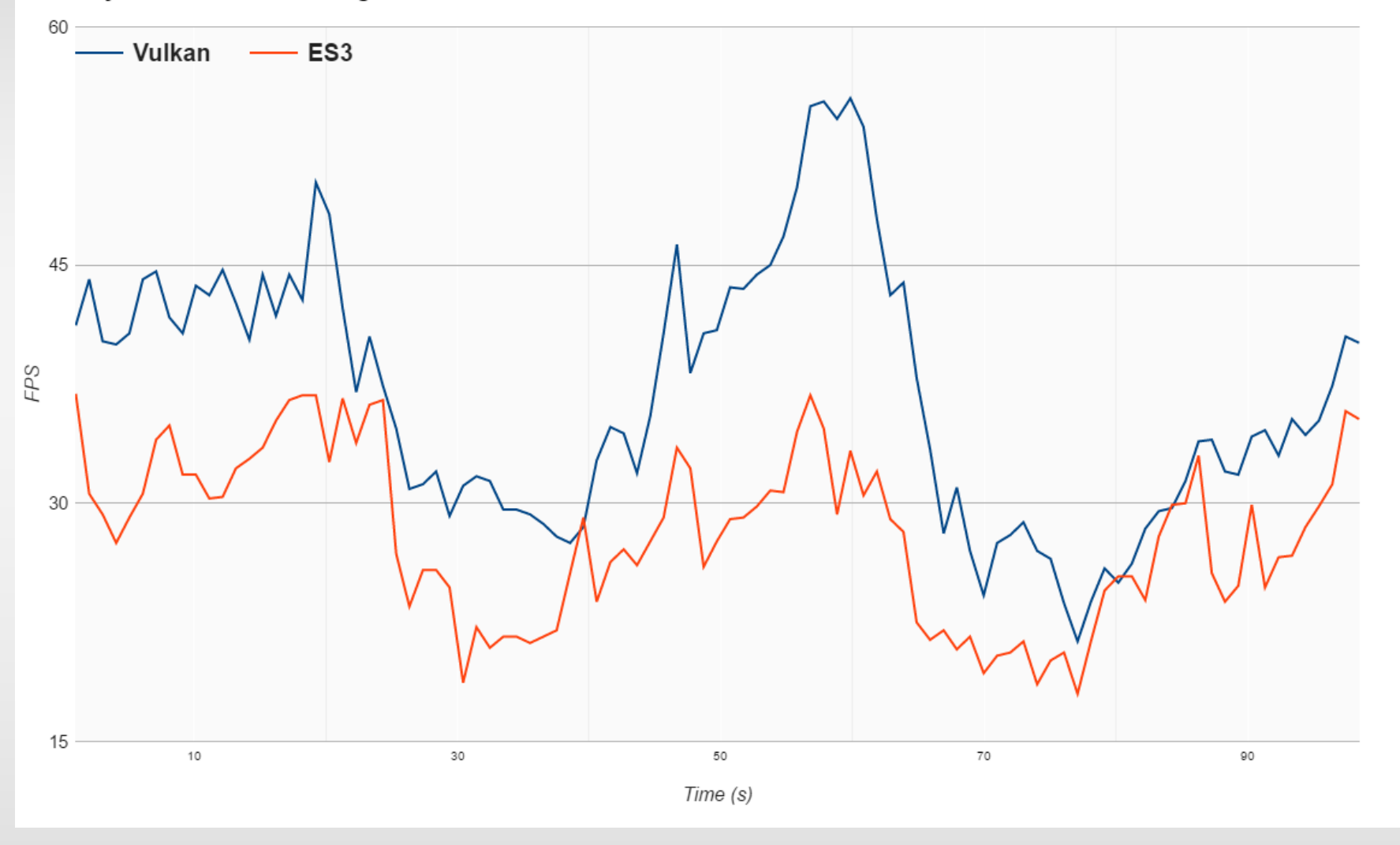

Best case **82%** faster using Vulkan.

On average **32%** faster using Vulkan.

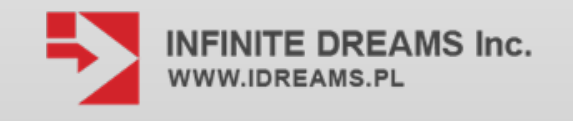

#### MORE CONTENT

- **add** more particles, objects or animations
- keep the same FPS with **richer graphics**

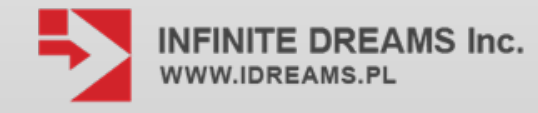

#### POWER CONSUMPTION TEST

- power consumption is a **problem**
- players are **not happy**
- console-like quality games consume a lot

#### of **power**

• can **Vulkan** help?

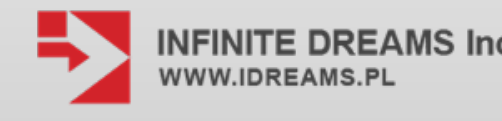

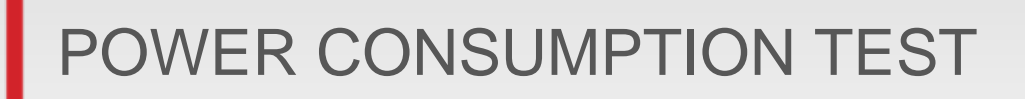

- Vulkan consumed 10 to 12% **less power** in our game,
- majority of savings come from the **CPU**
- **extra minutes** of playtime with Vulkan!

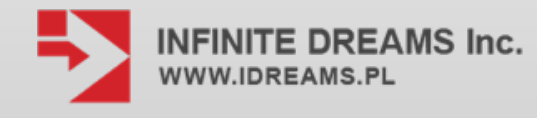

#### CONCLUSIONS

- **great** to use "out of the box"
- **improves** your FPS
- adds some extra minutes of **playtime**
- you can add some **more graphics** and

make your game look better

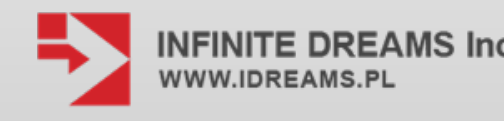

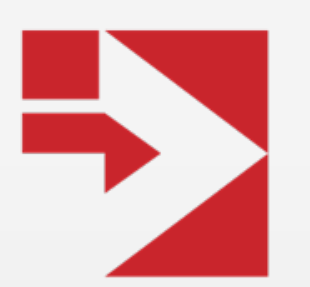

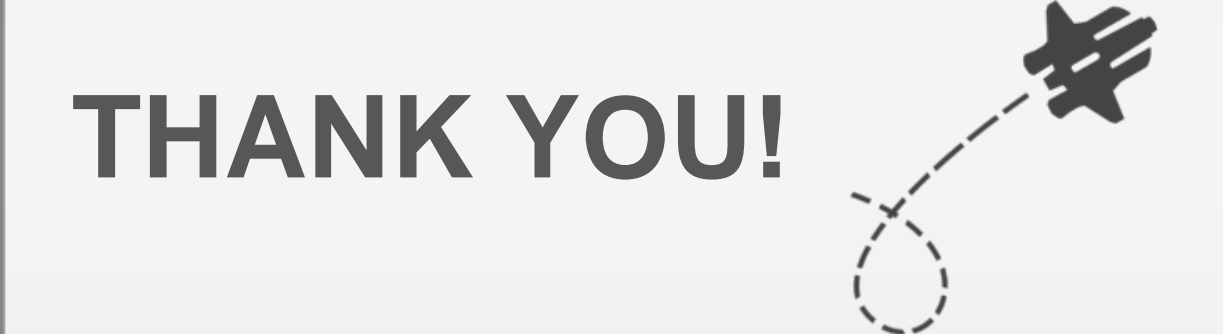

#### **INFINITE DREAMS Inc.**

www.idreams.pl office@idreams.pl

#### Vulkan in Unity – under the hood Mikko Strandborg - Vulkan Lead, Unity @m strandborg

#### **Talk outline**

- A quick intro on how Unity renders things in general, and in Vulkan
- Optimizations and tricks we do to extract maximum performance
- Going multicore

#### Overview of Unity rendering abstraction

- Abstraction API is mostly from DX9 / OpenGL ES 2.0 era  $\odot$ 
	- **Mostly because we still have to support those APIs for a good while**
	- **Improvements incoming!**
- Worst-case simplified rendering sequence (no instancing, no batching):
	- " "Hey, set a new shader program (here), with all the parameters it's going to need (here) and a serialized buffer containing the values for all those parameters (here)"
	- **Update the world matrix**
	- " "Draw me N vertices using these vertex buffers and this index buffer with offsets  $X, Y$  and  $Z$  etc."
	- "Hey, use the shader program you already have bound, but here's a bunch of new parameters and their values, override the old ones with these, leave the rest of them intact"
	- **Update the world matrix**
	- **Draw again**

#### Hey, none of this maps to Vulkan!

- **Extra smarts needed**
- Problems:
	- What is the expected lifetime / possible reuse of constant buffers?
	- Partial updates effectively mean creating a copy of the constant buffer
	- Because of the matrix updates being separate, we'll only know the real final parameters at draw time.
	- Pro tip  $#I$ : GPUs really really hate switching between buffer bindings. Changing offsets is almost free.
- A naïve implementation would be very slow.

### **Some building blocks**

- VulkanResource base class
	- MarkUsedInCurrentFrame()
	- IsBusy()
- GPU fence at each Present, get last frame number completed by the GPU
- **Delayed delete facility** 
	- Delay delete until  $IsBusy() == false$
- **Reuse all the things** 
	- Even if you're rolled your own allocators and memory managers.

#### **Tooling considerations**

- Vulkan validation layers are awesome. Use them.
	- Caveat: Object IDs generated by the layers are monotonically increasing, may hide your bugs.
- RenderDoc is da real MVP
	- **Android remote support coming!**
- Keep your main development cycle on the desktop
	- **Build-deploy-test cycle is a lot shorter**
	- Wider range of debugging and profiling tools available
- Don't forget to periodically test on target device as well!
	- The Vulkan implementations are different and have different characteristics
- Most of our optimizations we did help both desktop and mobile GPUs!

## **SPIR-V** generation

- Our SPIR-V compilation pipeline:
	- [ShaderLab + HLSL] -> CgBatch -> [HLSL] -> D3DCompiler.dll -> [DX bytecode] -> HLSLcc -> [GLSL] -> glslang -> [SPIR-V] -> SMOL-V
- Glslang doesn't do automatic descriptor set / binding slot allocations -> we do it in **HLSLcc**
- Descriptor set / binding namespace is the whole shader program, not separate shader stages.
- Reflection data comes from glslang

#### **Descriptor set objects**

- In OpenGL and DX11 each shader resource is bound separately
	- **-** layout(location=X) decoration in GLSL
- In Vulkan they are grouped into descriptor sets
	- layout(set  $= X$ , binding  $= Y$ ) decoration in GLSL
	- A first-class citizen in Vulkan
	- **Allocated from VkDescriptorPool**
- Our approach:
	- In HLSLcc, put all constant buffers into descriptor set 1, everything else into descriptor set 0
	- Separate VkDescriptorPool for each shader program, no individual release of descriptor sets
	- **-** Own reuse pool (VulkanResources!)
- Pro Tip #2: Descriptor set objects may get consumed at bind time.

#### **Constant buffers**

- Pro tip #3: Mobile GPUs don't do any magic on constant buffers! They're just pointers to main RAM.
- Pro tip #4: GPUs have caches for memory access, typically 64- or 32-byte cache lines
- A larger constant buffer for "rarely accessed" parameters is a bad idea.
	- **Thrashes cache.**

#### Constant buffers, or lack thereof

- Get rid of constant buffers completely!
	- Just the bare minimum of one tightly packed cbuffer per shader stage.
	- **Tightly packed, contains no unused data.**
	- Cache friendly: fragment shader only has the data it needs, no vertex uniforms polluting the cache.
- Write constant buffer data into HOST\_VISIBLE scratch buffer
	- **-** Rotate buffers when previous one fills up
- No memcmp's for checking reuse, always feed the data to the scratch buffer
- Render using the scratch buffer area directly (no GPU-mem copy on desktops)
- Use VK\_DESCRIPTOR\_TYPE\_UNIFORM\_BUFFER\_DYNAMIC so can reuse descriptor set object
	- Remember: all constant buffers are in descriptor set  $\#I$

#### **Descriptor set cache**

- Realization: There is only ever a handful of different descriptor set objects!
- Cache all descriptor set objects!
	- Using VK\_DESCRIPTOR\_TYPE\_UNIFORM\_BUFFER\_DYNAMIC means very little combinations per shader
	- Eliminates most vkUpdateDescriptorSet calls mid-frame
- Use dense hash map for caching
- Map key is pretty large: contains everything you'd need to build the VkDescriptorSet from scratch
- **Tricks to speed up hashing:** 
	- Add data member in key struct that tells how many bytes to hash
		- Also speeds up key comparison!
	- **Cache the hash value in the key struct**

## **Memory management**

- Scratch buffer is persistently mapped
	- **Manual Flush/Invalidate when needed**
	- Flush is a syscall, so only do it once right before job submission
- Use buddy allocator
	- **Manages offsets into VkMemory**
	- Used for allocating small textures and buffers
	- **Shared between threads**
	- Mainly used to avoid hitting maxMemoryAllocationCount (4096 on Adreno)

#### **Push constants**

- ARM Mali GPU engineers figured out that we were Load/Store bound on the ARM Mali GPUs
- On OpenGL ES, the driver can pin shader uniforms into GPU registers
	- Vulkan only has constant buffers so the driver cannot do that automatically
- **Push constants to the rescue!** 
	- On ARM Mali GPUs push constants are automatically pinned to GPU registers
- **Load-time decision:** 
	- **IDERVIF IS also in the SPIR-V** bytecode **in fragment shader)** in SPIR-V bytecode
	- Transform bitcode on-the-fly to declare a push constant block instead of a cbuffer.
- **Massive perf improvement on ARM Mali GPUs**

#### **Specialization constants**

- DX11 aggressively recompiles shaders on the fly to get rid of static branching
	- Faster on GPU-bound work loads
- Good thing we control the shader compiler (HLSLcc), so:
	- Identify all conditional branches whose dependency tree only contains uniforms.
	- Transform them into specialization constants, encode condition expression into spec. constant name.
	- At runtime, evaluate the expression, pass values to vkCreateGraphicsPipelines() (or fetch from cache)
- Up to 30% perf improvement in GPU-bound cases
	- Real-world benefits smaller

### **Going multicore**

- Multicore rendering in Unity
	- Generate batches of  $\sim$ 100 draw calls each
	- Call GfxDevice::ExecuteAsync() with an array of batches
	- GfxDevice spawns a job for each batch
		- Job itself calls back to the actual renderer to perform the rendering
		- **Each job has its own GfxDevice object**
		- After jobs are done, submit the results

#### **Vulkan-specifics**

- The Vulkan API sets some limitations on how we can approach the problem. Options:
- **Primary command buffer per job:** 
	- Pros: No limitations on what the render job is allowed to do (barriers, copy operations, RT switches)
	- Cons: Renderpass has to begin and end within the same command buffer
- Secondary command buffer per job:
	- **Pros: Can continue a renderpass from the parent command buffer**
	- Cons: Cannot do anything else.
- Pro tip #5: Don't reuse secondary command buffers. Bad idea on many GPUs.

### Our approach

- Each render job builds 1-n secondary command buffers plus a list of tasks
	- Tasks include things like "Submit this secondary command buffer", "Add a render barrier"
- Separate Task Executor thread
	- **Waits for job completion**
	- **Builds the primary command buffer**
	- **Barriers, copies, resource uploads**
	- **Begin/End Renderpass**
	- $\blacksquare$  Executes the tasks
	- **Can reorder things for efficiency**

### **Making it fast**

- Scratch buffer is shared between threads
	- **EXEC** Lockless allocation unless need to switch VkBuffers
	- Fast path is a single atomic add
- **Descriptor set cache is also shared between threads** 
	- User-mode RWLock way too slow
	- **Having descriptor set cache per shader program helps**
	- Ended up making dense\_hash\_map re-entrant for reading (mutex-protected for writing)
		- **Detect if insertion would cause the table to be resized**
		- Create completely new dense\_hash\_map, copy contents over
		- Delay deletion until end of frame

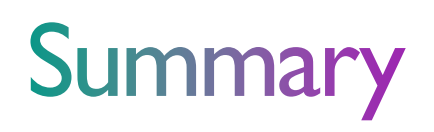

- **Vulkan is pretty fast. Use it!**
- Vulkan support is shipping in Unity 5.6
	- **Android**
	- **Linux**
	- Windows
- **Enable it from the Player Settings inspector** 
	- Uncheck "Automatic Graphics API" checkbox
	- **Add Vulkan to the API list, and drag it to top**
- **Feedback and bug reports are welcome!**

#### Don't miss the chance to win cool prizes

Thur. March 2<sup>nd</sup>, 2:45 PM Unity Booth #1402

Improving mobile gaming experience with Vulkan *Unity and Samsung*

Prize draw at 5 PM Thursday at ARM booth #1942 See the postcard we handed out for more detail.

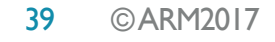

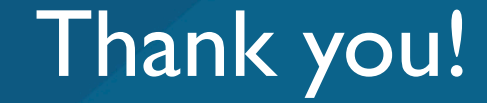

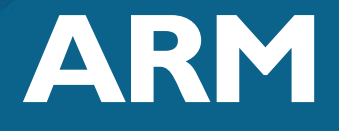

The trademarks featured in this presentation are registered and/or unregistered trademarks of ARM Limited (or its subsidiaries) in the EU and/or elsewhere. All rights reserved. All other marks featured may be trademarks of their respective owners.

Copyright © 2016 ARM Limited